# **Zadanie: PRZ Przyspieszenie algorytmu**

#### **XVI OI, etap I. Dostępna pamięć: 32 MB.** *20.10–17.11.2008*

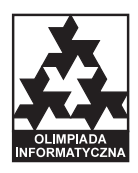

Bajtazar musi za karę obliczyć pewną paskudną i tajemniczą funkcję logiczną **F**(*x, y*), która dla dwóch ciągów liczb naturalnych  $x = (x_1, \ldots, x_n)$ ,  $y = (y_1, \ldots, y_m)$  jest zdefiniowana w następujący sposób:

> **boolean**  $\mathbf{F}(x, y)$ **if**  $W(x) \neq W(y)$  then return 0 **else if**  $|\mathbf{W}(x)| = |\mathbf{W}(y)| = 1$  **then return 1 else return**  $\mathbf{F}(\mathbf{p}(x), \mathbf{p}(y)) \wedge \mathbf{F}(\mathbf{s}(x), \mathbf{s}(y)).$

W powyższym zapisie:

- **W**(*x*) oznacza zbiór złożony ze wszystkich liczb ciągu *x* (ignorujemy powtórzenia i kolejność liczb),
- **p**(*x*) jest najdłuższym prefiksem (początkowym fragmentem) ciągu *x*, dla którego  $\mathbf{W}(x) \neq \mathbf{W}(\mathbf{p}(x))$ ,
- $\mathbf{s}(x)$  jest najdłuższym sufiksem (końcowym fragmentem) ciągu *x*, dla którego  $\mathbf{W}(x) \neq \mathbf{W}(\mathbf{s}(x))$ ,
- *∧* oznacza koniunkcję logiczną, 1 prawdę, 0 fałsz, a *|Z|* liczność zbioru *Z*.

Na przykład dla ciągu *x* = (2*,* 3*,* 7*,* 2*,* 7*,* 4*,* 7*,* 2*,* 4) mamy:

$$
\mathbf{W}(x) = \{2, 3, 4, 7\}, \quad \mathbf{p}(x) = (2, 3, 7, 2, 7), \quad \mathbf{s}(x) = (7, 2, 7, 4, 7, 2, 4).
$$

Dla bardzo dużych danych program obliczający funkcję bezpośrednio z definicji jest zdecydowanie zbyt wolny. Twoim zadaniem jest jak największe przyspieszenie obliczania tej funkcji.

Napisz program, który wczyta ze standardowego wejścia kilka par ciągów (*x, y*) i wypisze na standardowe wyjście wartości **F**(*x, y*) dla każdej pary wczytanych ciągów.

### **Wejście**

Pierwszy wiersz wejścia zawiera jedną liczbę całkowitą *k* (1 *¬ k ¬* 13), oznaczającą liczbę par ciągów do przeanalizowania. Kolejne 3*k* wierszy zawiera opisy przypadków testowych. Pierwszy wiersz każdego opisu zawiera dwie liczby całkowite *n* oraz  $m$  ( $1 \le n, m \le 100000$ ), oddzielone pojedynczym odstępem i oznaczające długości pierwszego i drugiego ciągu. Drugi wiersz zawiera *n* liczb całkowitych  $x_i$  ( $1 \le x_i \le 100$ ), pooddzielanych pojedynczymi odstępami i opisujących ciąg x. Trzeci wiersz zawiera m liczb całkowitych  $y_i$  ( $1 \leq y_i \leq 100$ ), pooddzielanych pojedynczymi odstępami i opisujących ciąg *y*.

### **Wyjście**

Wyjście powinno się składać z *k* wierszy; *i*-ty wiersz (dla  $1 \leq i \leq k$ ) powinien zawierać jedną liczbę całkowitą — 0 lub 1 — oznaczającą wartość wyrażenia **F**(*x, y*) dla *i*-tego przypadku testowego.

## **Przykład**

Dla danych wejściowych: 2 4 5 3 1 2 1 1 3 1 2 1 7 7 1 1 2 1 2 1 3 1 1 2 1 3 1 3 poprawnym wynikiem jest: 0 1